- 9. Україна : перспективи розвитку (Консенсус-прогноз): Міністерство економічного розвитку і торгівлі України ; ПРООН. — 2017. — Вип.  $43. - 33$  с.
- 10. Україна: перспективи розвитку (Консенсус-прогноз) : Міністерство економічного розвитку і торгівлі України ; ПРООН. — 2012. — Вип. 30. — 34 с.

## **1.23. Використання інструментів SAS ENTERPRISE MINER для ідентифікації терористичного угрупування, відповідального за терористичний акт**

**Постановка проблеми**. На рубежі ХХ-ХХІ століть тероризм зараховують до числа найбільш небезпечних і важко прогнозованих явищ, він набуває все більш різноманітних форм та загрозливих масштабів. На даний час, за експертними оцінками, у світі діє понад 500 терористичних організацій і груп різної спрямованості. За своєю географією список охоплює, по суті, всю планету [1]. Зважаючи на зростання світового рівня терористичної загрози, а також на воєнні дії, які ведуться на території України питання підвищення ефективності заходів боротьби з тероризмом стає надзвичайно актуальним [2].

Терористичні атаки є найбільшим викликом для людства та зумовлюють націленість світової спільноти на боротьбу з ними. Найефективнішим інструментом контртероризму є притягнення винних до відповідальності за вчинений злочин. Однак результативність даного інструменту прямо залежить від швидкої ідентифікації організаторів та виконавців терористичних актів. Так, з 79534 терористичних актів здійснених з 2005 по 2015 роки у 44672 випадках не було визначено особу чи угрупування, яке вчинило цей акт [3]. З огляду на це, актуальність досліджень спрямованих на класифікацію терористичних актів за терористичними угрупуваннями, відповідальними за їх організацію та вчинення не викликає сумніву. З огляду на це, метою даного дослідження є розгляд можливості використання інструментів *SAS Enterprise Miner* для ідентифікації терористичних угрупувань, відповідальних за вчинення терористичних актів, результати якого можуть бути використані для звуження кола підозрюваних, а отже підвищення ефективності боротьби з тероризмом в цілому.

Аналіз останніх досліджень і публікацій. Теоретичні аспекти та практичний досвід щодо використання інструментів інтелектуального аналізу даних в контртерористичній діяльності розглядаються як у світовій так і у вітчизняній науковій літературі. Однак питання ідентифікації терористичного угрупування, відповідального за терористичний акт є досить специфічною предметною областю, яка мало представлена в працях вітчизняних науковців.

Тож *метою* статті є розгляд можливості використання інструментів SAS Enterprise Miner для побудови класифікаційної моделі для ідентифікації особи чи терористичного угрупування, які вчинили терористичний акт задля притягнення їх до відповідальності.

**Виклад основного матеріалу**. Для проведення дослідження була використана Global Terrorism Database *(GDT),* яка належить National Consortium for the Study of Terrorism and Responses to Terrorism *(START),* і містить світову інформацію по терористичним актам з 1970 року.

Із бази даних було сформовано вибірку за період 2005-2015 рр. із 26353 спостережень, в яких було точно ідентифіковано терористичну групу, що несе відповідальність за скоєний злочин. В подальшому із неї було виключено записи по спостереженням, які були скоєні терористичними групами із порівняно малою кількістю інцидентів.

Незалежними змінними для побудови моделі обрано ті, які є відомими після вчинення терористичного акту. Перелік, зміст, роль та тип змінних представлено в табл. 1.

*Таблиця 1*

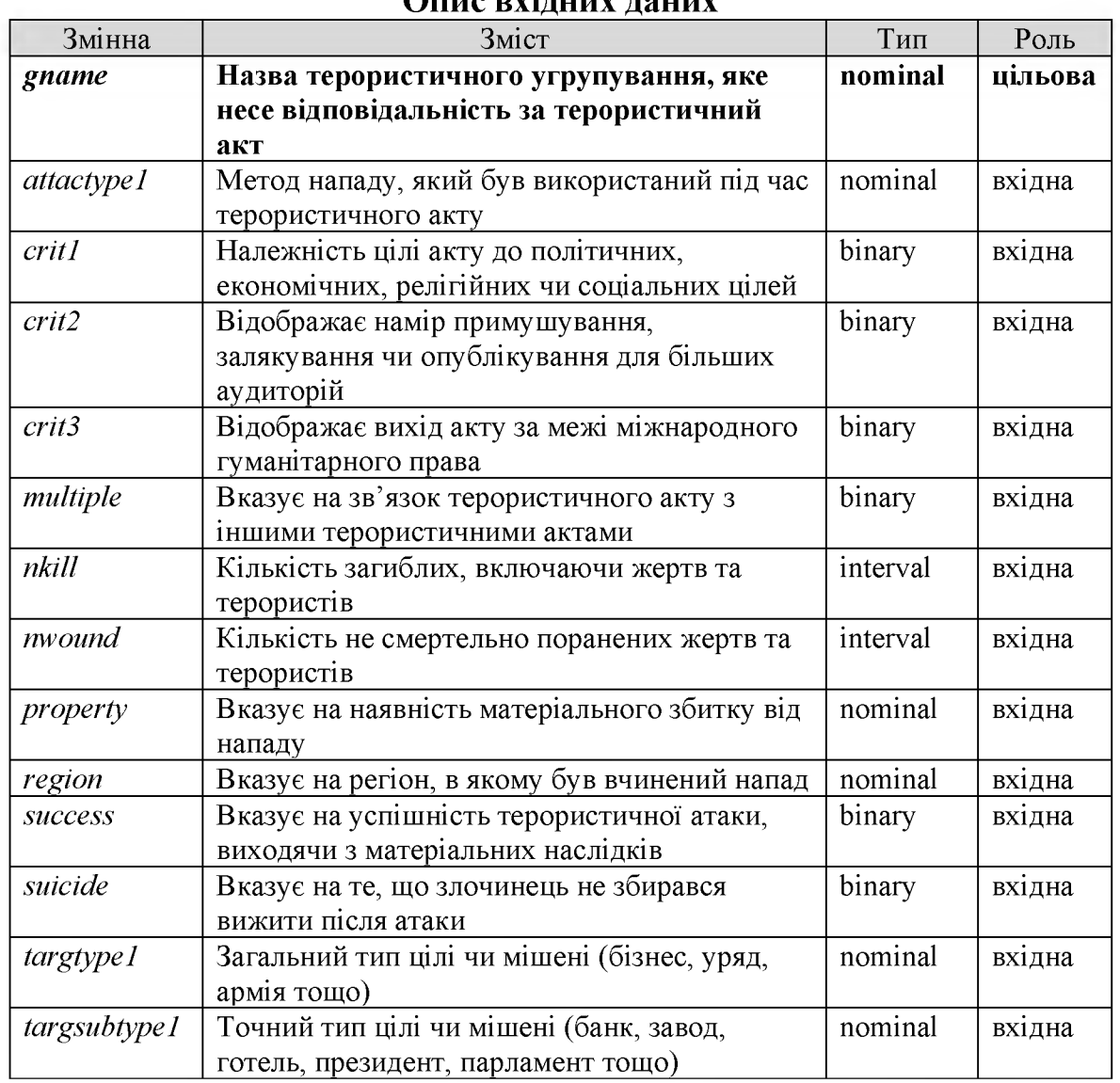

**Опис вуінних наших** 

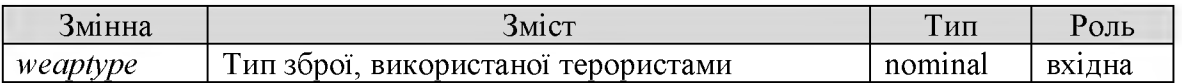

Вхідний набір даних задовольняє наступним вимогам:

- Кожен запис набору даних асоціюється з одним із класів змінна *gname* є міткою класу.

- Класи є дискретними — кожне спостереження вибірки даних однозначно відноситься до конкретного терористичного угрупування.

Кількість класів значно менше кількості записів досліджуваного набору даних — результуючий набір даних містить 26353 спостережень, які розподілені за 34 терористичним угрупуванням.

У випадку побудови класифікаційних моделей, в яких цільова змінна приймає дискретні значення, найбільш популярним і потужним інструментом інтелектуального аналізу даних *(Data Mining)* є дерева рішень *(Decision Trees).*

В інтелектуальному аналізі даних дерева рішень можуть бути використані в якості математичних і обчислювальних методів, щоб допомогти описати, класифікувати й узагальнити набори даних, які можуть бути записані таким чином:

$$
(x,Y) = (x_1, x_2, x_3, \dots, x_k, Y). \tag{1}
$$

Залежна змінна *Y* для даного дослідження є цільовою змінною *gname,* яку необхідно класифікувати. Вектор х складається з вхідних змінних  $x_1, x_2, x_3, ..., x_k$  - для даного дослідження  $k = 14$ .

В основі роботи дерев рішень лежить процес рекурсивної розбивки вхідної множини спостережень або об'єктів на підмножини, асоційовані з класами.

Переваги методу побудови дерева рішень:

- класифікаційна модель, представлена у вигляді дерева рішень, є інтуїтивною і спрощує розуміння розв'язуваної задачі;

- не потрібно апріорних припущень про вид залежності між досліджуваними даними;

- дерева рішень стійкі до «прокляття розмірності»;

- дерева рішень стійкі до викидів в просторі ознак;

- працюють як з числовими так і з категоріальними даними, тобто не потрібно перекодувати категоріальні змінні;

- не потрібна підстановка пропущених значень;

- швидке навчання [4].

Алгоритм конструювання дерева рішень:

*Етап 1.* «Побудова» дерева *(tree building)* - вирішуються питання вибору критерію розщеплення й зупинки навчання (якщо це передбачене алгоритмом).

*Eman 2.* «Скорочення» дерева (*tree pruning*) – вирішується питання відсікання деяких його гілок [5].

На рис. 1 наведено діаграму проекту в SAS. Першим блоком діаграми виступає уся сукупність даних - класифіковані терористичні акти. У другому блоці діаграми процесу використовується інструмент Фільтрація (Filtering), за допомогою якого було виключено з дослідження рідкісні значення вхідних змінних, які зустрічаються менш ніж у 1% випадків. Всього було відфільтровано 2309 значень. Третій етап роботи -Розподіл даних (Data Partition), за допомогою якого уся вхідна сукупність даних рандомно ділиться на 2 частини: 50% – тренувальні дані (training), на яких модель буде будуватись, 50% - дані, на яких модель буде перевірятись (validation). Четвертий етап роботи - побудова і оптимізація моделі дерева рішень: автономне дерево рішень (Autonomous Decision Tree) та інтерактивне дерево рішень (Interactive Decision Tree). П'ятий етап – використання блоку Порівняння моделей (Model Comparison) для порівняння створених моделей на валідаційному наборі даних.

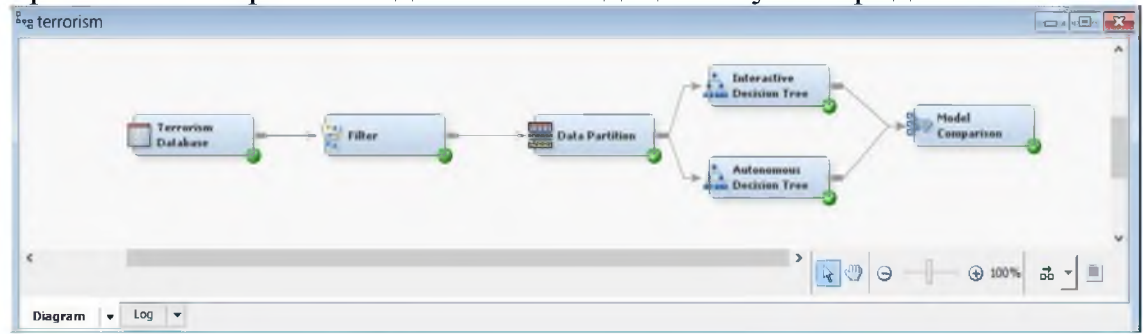

Рисунок 1 - Діаграма процесу побудови моделей в пакеті **SAS Enterprise Miner** 

При побудові інтерактивного дерева рішень було зроблено наступні початкові налаштування інструменту Decision Tree:

- вид розбиття - множинне (*multi-way*) - змінюємо максимальну кількість можливих гілок на 7, щоб можна було проводити класифікацію терористичних атак з прив'язкою до конкретного регіону;

- змінюємо значення Missing values зі значення за замовчуванням на largest branch, щоб пропущені значення відносились до більшої гілки;

- критерій розбиття -  $\chi^2$ ;

- відключаємо поправку Бонферроні (Bonferroni Adjustment), це робить метод  $\chi^2$  більш дієвим для змінних з великою кількістю рівнів ряду.

Перша частина алгоритму побудови інтерактивного дерева рішень - пошук розгалужень, яка починається з вибору вхідної змінної для розбиття наявних навчальних даних. У ході процесу алгоритм повинен знайти такий критерій розщеплення, щоб розбити множину на підмножини, які б асоціювалися з даним вузлом перевірки [6].

Для великих наборів даних якість розділення описується значенням

$$
\log \text{worth} = -\log_{10}(\chi^2 \text{ for } p-value). \tag{2}
$$

Як мінімум для однієї змінної log *worth* повинне перевищувати порогове значення, для того щоб по даній вхідній змінній відбулося розгалуження. За замовчуванням порогове значення відповідає ймовірності  $\chi^2 = 0.2$  або приблизному значенню log *worth* = 0.7.

Враховуючи вищевикладене, кореневий вузол було розбито за змінною *region,* значення *logworth* для якої рівне 12478,042 (рис. 2).

|                                                                                                   |           | Variable Description |                    |
|---------------------------------------------------------------------------------------------------|-----------|----------------------|--------------------|
| ð                                                                                                 | 12478.042 | region               | region             |
| 7                                                                                                 | 1802.5103 | targsubtype1         | targsubtype 1      |
| 7                                                                                                 | 1220,0177 | targtype1            | targtype1          |
| $rac{5}{7}$<br>681.6397                                                                           |           | weaptype1            | weaptype1          |
| 534, 1802                                                                                         |           | Inkill               | nkill              |
| 490,7023                                                                                          |           | attacktype1          | attacktype 1       |
| 305.8346                                                                                          |           | lcrit3               | crit3              |
| 295.7986                                                                                          |           | nwound               | nwound             |
| 262.3835                                                                                          |           | multiple             | multiple           |
|                                                                                                   |           |                      |                    |
| $\frac{1}{2}$ $\frac{1}{2}$ $\frac{1}{2}$ $\frac{1}{2}$ $\frac{1}{2}$ $\frac{1}{2}$ $\frac{1}{2}$ |           |                      |                    |
|                                                                                                   |           | success              | <b>SUCCESS</b>     |
| 158,8762<br>135,0484<br>60.0284                                                                   |           | property<br>suicide  | property<br>suidde |

Рисунок 2 - Процес пошуку розгалужень

Результатом першого розгалуження було отримано шість гілок, які відповідають одному із шести регіонів, що є у сформованій вибірці вхідних даних. Провівши розгалуження по кожному з утворених вузлів згідно правила максимальності значення *logworth,* було отримано дерево, зображене на рис. 3-4.

Якість класифікаційної моделі, побудованої за допомогою дерева рішень, характеризується двома основними ознаками:

- *Точність класифікації* - відношення об'єктів, правильно класифікованих в процесі навчання, до загальної кількості об'єктів набору даних, які використовувались для навчання.

- *Помилка* - відношення об'єктів, неправильно класифікованих в процесі навчання, до загальної кількості об'єктів набору даних, які використовувались для навчання [5].

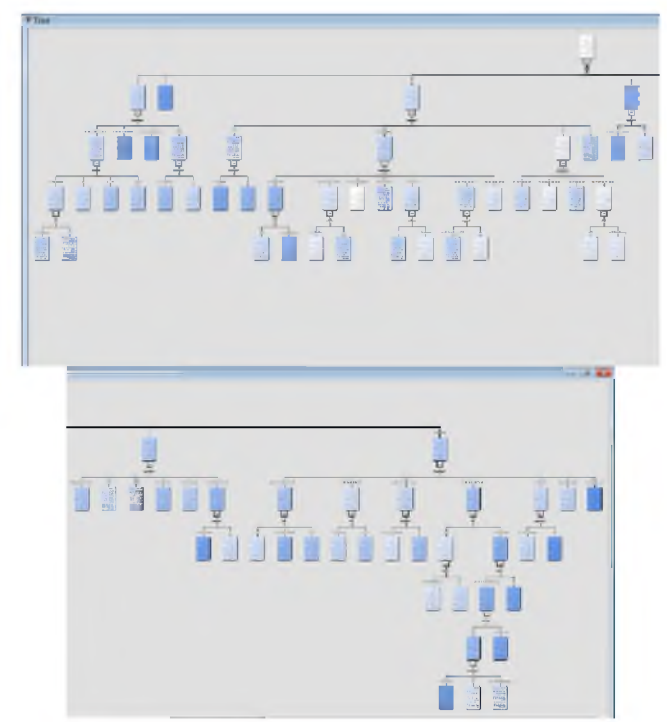

Рисунок 3 - Максимальне вирощене інтерактивне дерево рішень

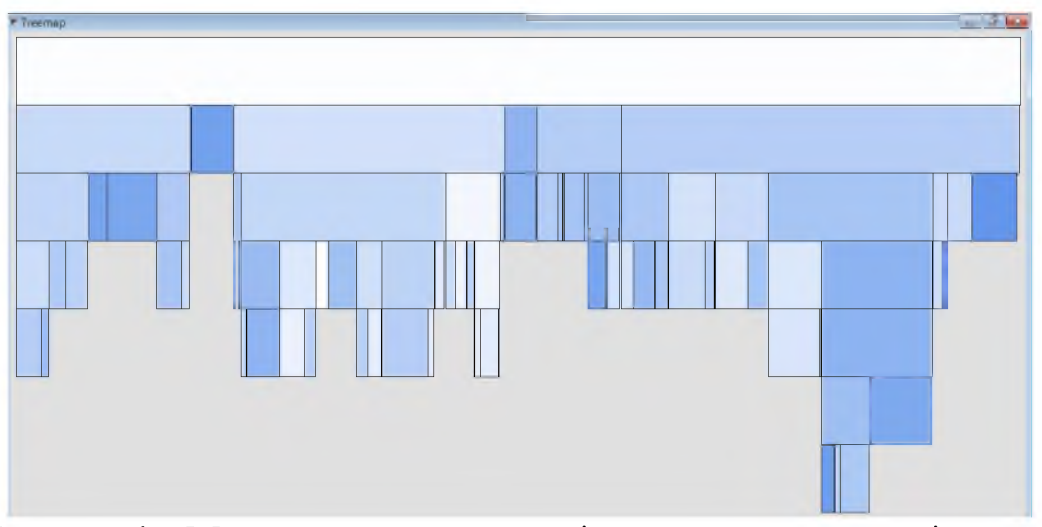

Рисунок 4 - Максимальне вирощене інтерактивне дерево рішень *Treemap*

Коефіцієнт помилкової класифікації *(Misclassification Rate)* для тренувального і валідаційного наборів даних має спадну тенденцію. Це говорить про те, що зі збільшенням кількості гілок дерева коефіцієнт помилкової класифікації зменшується, тобто, дерево краще класифікує дані. На 34-му кроці цей показник досягає свого мінімального значення для валідаційного набору, отже подальше нарощування кількості голок не є доцільним (рис. 5). Таким чином, у якості оптимального варіанту за замовчуванням було обрано дерево з 34-ма гілками розгалужень.

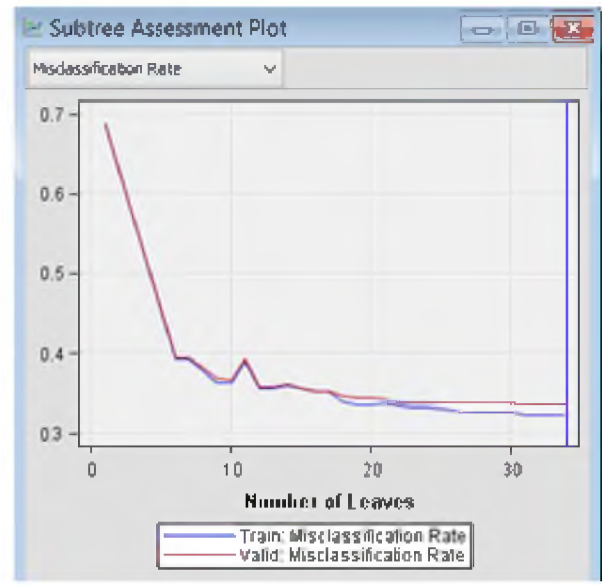

Рисунок 5 – Графік зміни значень Misclassification Rate після скорочення дерева рішень

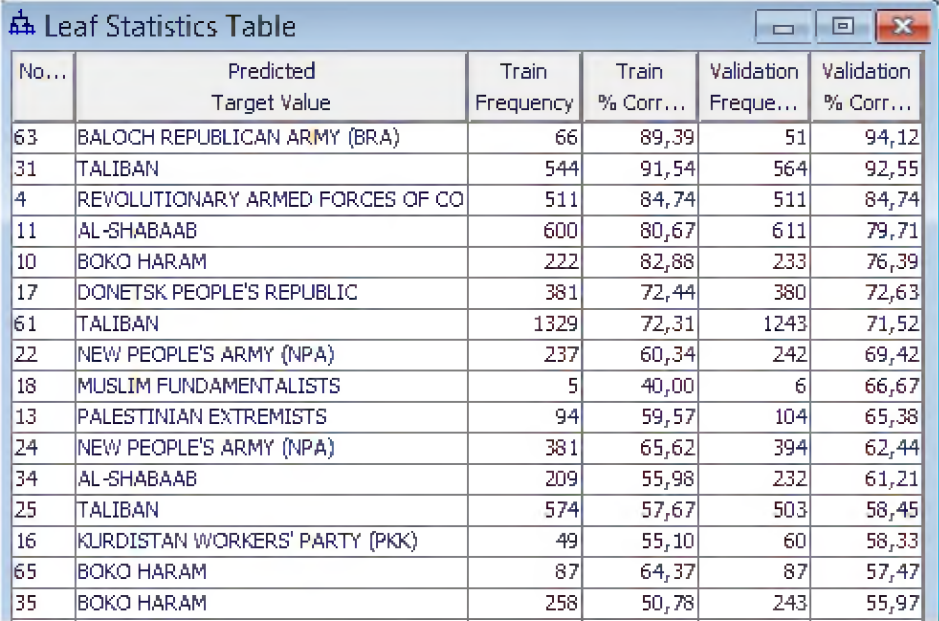

Розглянемо прогнозовані значення моделі (рис. 6).

Рисунок 6 – Вигляд вікна Leaf Statistic table – Прогнозовані значення класифікаційного дерева рішень

Побудована модель може з точністю 94,12% класифікувати терористичний акт, як злочин, вчинений Республіканською армією Белуджистану, з точністю 92,55% — як злочин, вчинений групою Талібан, з точністю 84,74% — як злочин, вчинений групою Революційних збройних сил Колумбії, з точністю 79,71% — як злочин, вчинений Аль-Шабабом (Молодіжний рух Моджахедів), з точністю 76,39% — як злочин, 252

вчинений групою Боко Харам, з точністю 72,63% — як злочин, вчинений терористичним угрупуванням Донецька народна республіка.

Найбільший вплив на визначення терористичної групи має регіон, в якому стався терористичний акт *(region),* що вказує на те, що більшість терористичних груп діють на певних територіях і рідко за межами регіону (рис. 7).

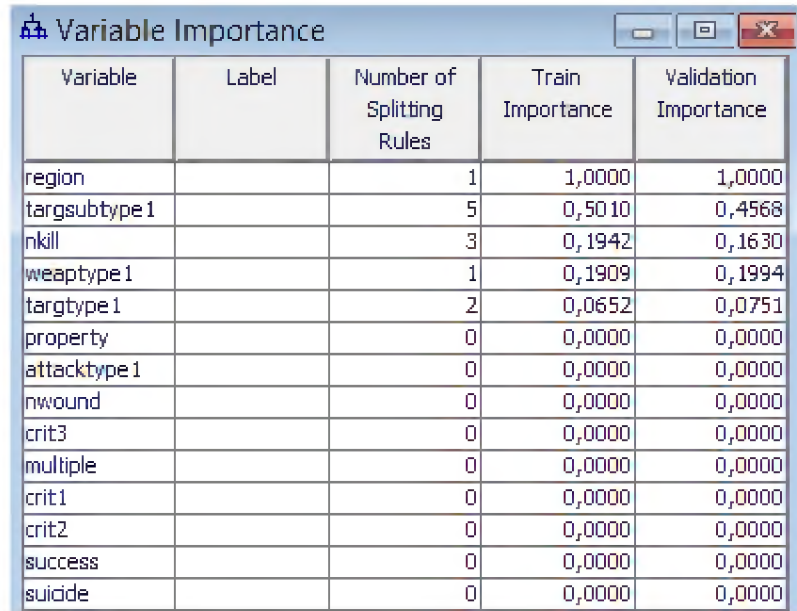

Рисунок 7 - Вплив змінних на класифікацію терористичних актів за терористичними угрупуваннями, які за них відповідають

Також значний вплив має тип цілі *(targsubtypel),* на який направлений терористичний акт. Тобто для класифікації є важливою ціль терористів: бізнес (комерційна діяльність організацій), уряд, поліція (як члени так і інститути), армія, аеропорти, дипломатичні установи, освітні заклади, журналісти і медіа, продукти харчування чи вода (склади, інфраструктура забезпечення), морські порти та бази, недержавні організації (Червоний хрест, Лікарі без кордонів). Високий вплив на результат також мають тип використаної зброї *(weaptype!)* та кількість вбитих *(nkill),* що підкреслює суспільну небезпеку тероризму.

Також в SAS Enterprise Miner реалізована можливість побудови автономного дерева рішень в автоматичному режимі. Змінивши у налаштуваннях модулю максимальну кількість гілок на 5, щоб перевірити залежність якості моделі від максимальної кількості гілок, на яку можна ділити один вузол, запускаємо блок автоматично, натиснувши у контекстному меню *Run.*

Здійснимо порівняльний аналіз побудованих моделей та вибір кращої з них за допомогою інструменту Порівняння моделей (блок *Model Comparison* на рис. 1).

Відбір кращої із побудованих моделей робився на основі мінімізації частки помилкової класифікації (*Misclassification Rate, MISC)* та такого показника, як середньоквадратична похибка *(Average Square Error, ASE).* Однак для прогнозів-рішень про якість моделі більше свідчить саме частка помилкової класифікації [7].

У табл. 2 наведено кількісні оцінки цих коефіцієнтів для кожної моделі по 2-х наборах даних. Можна побачити, що моделі характеризуються майже однаковими числовими характеристиками.

З табл. 2 видно, що інтерактивне дерево рішень є кращим за показником *Misclassification rate*, тоді як *Average square error* залишилась на попередньому рівні, що обґрунтовує доцільність вибору саме моделі інтерактивного дерева рішень.

*Таблиця 2*

|                             | порилиния нихраминоного та автономного дерева риценв |                          |             |                         |             |  |  |  |  |
|-----------------------------|------------------------------------------------------|--------------------------|-------------|-------------------------|-------------|--|--|--|--|
| N <sub>2</sub><br>$\Pi/\Pi$ | Коефіцієнт помилкової                                |                          |             | Середньоквадратична     |             |  |  |  |  |
|                             |                                                      | класифікації             |             | похибка (Average Square |             |  |  |  |  |
|                             | Модель                                               | (Misclassification Rate) |             | <i>Error</i> )          |             |  |  |  |  |
|                             |                                                      | Навчальна                | Валідаційна | Навчальна               | Валідаційна |  |  |  |  |
|                             | Інтерактивне                                         |                          |             |                         |             |  |  |  |  |
|                             | дерево                                               | 0,322                    | 0,335       | 0,017                   | 0,017       |  |  |  |  |
|                             | рішень                                               |                          |             |                         |             |  |  |  |  |
| $\overline{2}$              | Автономне                                            |                          |             |                         |             |  |  |  |  |
|                             | дерево                                               | 0,414                    | 0,436       | 0,016                   | 0,017       |  |  |  |  |
|                             | рішень                                               |                          |             |                         |             |  |  |  |  |

**Порівняння ^ інтерактивного та автономного дерева рішень**

*Висновки з даного дослідження.* В процесі розробки класифікаційної моделі визначення терористичної групи, яка відповідальна за скоєний терористичний акт було побудовано дерево рішень з використанням інструментів *SAS Enterprise Miner.* Визначено, що найвпливовішими факторами для класифікації є регіон, в якому вчинено терористичний акт, тип цілі, тип зброї та кількість загиблих в наслідок цього злочину.

Побудована модель може з точністю 94,12% класифікувати терористичний акт, як злочин, вчинений Республіканською армією Белуджистану, з точністю 92,55% — як злочин, вчинений групою Талібан, з точністю 84,74% — як злочин, вчинений групою Революційних збройних сил Колумбії, з точністю 79,71% — як злочин, вчинений Аль-Шабабом (Молодіжний рух Моджахедів), з точністю 76,39% — як злочин, вчинений групою Боко Харам, з точністю 72,63% — як злочин, вчинений терористичним угрупуванням Донецька народна республіка.

Подібні моделі можуть бути використані як національними так і міжнародними правоохоронними організаціями при проведенні попереднього аналізу терористичних угрупувань, що можуть бути причетні до певного терористичного акту з метою звуження кола підозрюваних.

## **Список літератури:**

- 1. Шквірук В. Нові форми і методи тероризму в епоху глобалізації / В. Шквірук // Науковий вісник Чернівецького університету : Історія. Політичні науки. Міжнародні відносини. - 2013. (Вип. 676 - 677). -С. 225-229.
- 2. Яременко Н.С. Роль технологій Data Mining в боротьбі з тероризмом / Н.С. Яременко // Економіко-математичне моделювання: зб. мат. Першої нац. наук.-метод. конф., 30 вересня-1 жовтня 2016 р., м. Київ.  $-K$ . :KHEY,  $- 2016$ .  $-C$ . 402-403.
- 3. National Consortium for the Study of Terrorism and Responses to Terrorism START: A Center of Excellence of the U.S. Department of Homeland Security University of Maryland. Режим доступу https://www.start.umd.edu/gtd/contact/.
- 4. SAS Enterprise Miner: деревья решений. Режим доступу http ://[www.sas.com/content/dam/SAS/ru\\_ru/doc/academic/VMK\\_MGU/2](http://www.sas.com/content/dam/SAS/ru_ru/doc/academic/VMK_MGU/2) 015/lec4/EM04.pdf.
- 5. Богатырёв С. Введение в добычу данных (Data Mining) / С. Богатырёв, А. Симонова. - М. : БИНОМ, 2006. - 34 с. Режим доступа : [http://yury.name/internet/01ia-seminar-note.pdf.](http://yury.name/internet/01ia-seminar-note.pdf)
- 6. Інформаційні системи і технології в управлінні. Класифікація в бізнесаналітиці. / Укл. : Біла Н.І. - Запоріжжя : ЗНТУ, 2014. - с. 50. Режим доступу до ресурсу: <http://eir.zntu.edu.ua/bitstream/123456789/342/!/> met\_vk\_bila\_3.pdf.
- 7. Прикладная аналитика с использованием SAS Enterprise Miner 5: Материалы курса. Режим доступу: <http://support.sas.com> /software/products/miner/index.html.